# **ProtectFile крякнутая версия Скачать**

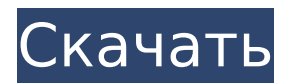

#### **ProtectFile Crack + Activation Code Free Download X64**

- Защитите файлы от просмотра одним щелчком мыши - Шифровать файлы в несколько шагов - Элементы, защищенные паролем, всегда хранятся в одном и том же месте. - Совместимость с Windows, Mac, Linux - Можно настроить для защиты папок (и элементов внутри) - Использует AES - Пароли не могут храниться в открытом виде Технические характеристики ProtectFile: Не зашифровано: - Тип файла: данные, текст и изображение - Имена файлов: только символы UTF-8. - Размер файла: до 256 КБ - Размер каталога: не ограничен (мы должны знать, что такое каталог, но с ProtectFile вам это не нужно) - Путь к файлу: не ограничен Зашифровано: -Тип файла: данные, текст и изображение - Имена файлов: только символы UTF-8. - Размер файла: не ограничен (мы должны знать, что такое файл, но с ProtectFile вам это не нужно) -Размер каталога: не ограничен - Путь к файлу: не ограничен Ограничения и запреты: Только Windows 7, 8, 10, XP и Vista 64bit. Может быть зашифрован паролем длиной до 8 символов. Может читать только зашифрованный контент. Может читать только зашифрованные файлы, открытые в Блокноте. Служба поддержки ProtectFile: Это приложение полностью совместимо с Windows. К сожалению, никакой поддержки разработчик не предоставил. Обзор ProtectFile: Обзор ProtectFile: XSJIz#!8Ygy7? [Рейтинг: 11/10] ProtectFile Выполнено, как ожидалось. Установил и запустил без проблем. Одна из полезных программ 18.04.2018 Рейтинг: 5/5 ProtectFile проверенный покупатель Скачал и установил приложение сразу после покупки. Работал как надо 17.04.2018 Рейтинг: 5/5 ProtectFile Выполнено, как ожидалось. Установил и запустил без проблем. Отличная утилита для защиты файлов 17.04.2018 Рейтинг: 5/5 ProtectFile Выполнено, как ожидалось. Установил и запустил без проблем. Защитите файлы от вредоносных программ 12.04.2018 Рейтинг: 5/5 ProtectFile Выполнено, как ожидалось. Установил и запустил без проблем. Идеальное приложение для защиты 4/

#### **ProtectFile With License Code Free Download**

ProtectFile — это удобная утилита, которая позволяет пользователю защитить свои файлы на жестком диске или подключенном съемном диске всего несколькими щелчками мыши. Процесс установки не предлагает добавлять другие сторонние продукты и проходит гладко. После завершения вы столкнетесь лицом к лицу с минимально разработанным и интуитивно понятным пользовательским интерфейсом, который позволяет любому легко ориентироваться в нем, независимо от того, имеет ли он опыт работы с компьютерами или нет. Эта программа использует алгоритм AES (256) для защиты ваших файлов от посторонних глаз, а также добавляет запись в контекстное меню проводника Windows. Последняя функция позволяет более эффективно управлять элементами. Пароли придется вводить дважды, при этом также можно сохранить копию незащищенных элементов (будут храниться в том же месте) и сохранить пароли для шифрования следующего файла. Снять защиту можно, открыв

соответствующую часть утилиты, выбрав файл PF, указав правильный пароль и нажав кнопку «Снять защиту». Вы также можете заставить ProtectFile открыть файл после завершения расшифровки. Это приложение воспринимается Windows как фоновый процесс, что означает, что оно не будет нагружать производительность компьютера, и вы можете запускать его вместе с другими инструментами, не сталкиваясь с проблемами. Предоставляется ограниченное содержание справки, но, видя, насколько легко им пользоваться, становится очевидным, что на самом деле в нем нет необходимости. В целом, ProtectFile оказался эффективным программным обеспечением с ненавязчивым и интуитивно понятным интерфейсом, интеграцией контекстного меню проводника Windows и хорошим временем отклика. Тем не менее, опытным пользователям это может показаться слишком простым. ProtectFile — это удобный инструмент, который помогает людям защитить объекты с жесткого диска или любого подключенного съемного диска (например, USB-накопителя) всего несколькими щелчками мыши. Процесс установки не предлагает добавлять другие сторонние продукты и проходит гладко. После завершения вы столкнетесь лицом к лицу с минимально разработанным и интуитивно понятным пользовательским интерфейсом, который позволяет любому легко ориентироваться в нем, независимо от того, имеет ли он опыт работы с компьютерами или нет. Эта программа использует алгоритм AES (256) для защиты ваших файлов от посторонних глаз, а также добавляет запись в контекстное меню проводника Windows. Последняя функция позволяет более эффективно управлять элементами. Пароли придется вводить дважды, при этом также можно сохранить копию незащищенных элементов (будут сохранены 1709е42с4с

## **ProtectFile License Key**

ProtectFile — это очень удобная программа, которая позволяет защитить любой файл на вашем жестком диске или любых подключенных съемных дисках всего за несколько простых шагов. Утилита требует ввода пароля (повторяется дважды), но он разработан так, чтобы требовать минимальных усилий и не оказывает существенного влияния на производительность системы, поскольку все инструменты работают на AES. Монтаж: Для установки программного обеспечения не требуется никакого дополнительного программного обеспечения, так как это автономная утилита, полностью совместимая с Windows 10, Windows 8, Windows 7, Windows Vista и Windows XP. Программное обеспечение полностью свободно от сторонней рекламы и имеет широкие возможности настройки, позволяя избавиться от любых надоедливых уведомлений. Интерфейс: Утилита имеет чистый и интуитивно понятный интерфейс, который значительно упрощает работу с ней. Реализация программы состоит не только из основного интерфейса, но и из Контекстного меню с рядом пунктов, включая подменю «Зашифровать» и «Расшифровать». Функции: Начнем с того, что приложение действительно удобное. Это позволяет защитить один или несколько файлов (можно сделать сколько угодно), которые вы сохраняете на жесткий диск. Вы можете выбрать способ включения защиты и добавить пароль, который будете использовать для шифрования файлов. Как только файлы защищены, их можно открыть в новом окне, но вы не сможете открыть их, если они защищены. Однако вы можете просто щелкнуть по ним правой кнопкой мыши и выбрать опцию «Расшифровать», которая снова сделает файлы доступными. Несмотря на то, что это все еще ранняя версия, ProtectFile — это новая и эффективная часть программного обеспечения, которая обеспечивает очень простой в использовании интерфейс, с которым приятно работать. Программное обеспечение абсолютно бесплатное, с ним не связаны скрытые платежи, а также оно полностью настраивается, так как вы можете легко удалить интеграцию с контекстным меню. ProtectFile — это совершенно бесплатное программное обеспечение, поэтому вы можете скачать его прямо сейчас и начать работу за доли секунды. Пробная версия совместима не только с Windows XP, Windows Vista, Windows 7, Windows 8, Windows 10, но и со многими другими ОС. Последнее действительно удобно тем, что вы можете протестировать возможности и совместимость программы и решить, действительно ли это то, что вы ищете, или нет. Программное обеспечение на 100% бесплатно и не требует дополнительных затрат. Это

## **What's New in the ProtectFile?**

Защищает файлы с помощью мощного AES 256 Обеспечивает полную защиту Интеграция контекстного меню проводника Windows Включает дополнительное шифрование пароля Можно настроить уведомления «Заморозить» Строго совместим с Vista, Windows 7, Windows 8, Windows 10 Запрашивает лицензию после пробного периода Программы бесплатно Собирает и записывает информацию о запущенном процессе Гибкие возможности конфигурации ]]> Программное обеспечение для резервного копирования с шифрованием 20 ноября 2018 г. 11:54:07 +0000 Программное обеспечение для резервного копирования с шифрованием. FilesInBack-AES-256-Encrypted Backup Software — это программа резервного копирования/восстановления на базе Windows, которая позволяет легко выбирать файлы и папки, упорядочивать их в соответствии с предпочтительным порядком и создавать резервные копии в безопасном месте на вашем диске. FilesInBack-AES-256-Encrypted Backup Software — это программа резервного копирования/восстановления на базе Windows, которая позволяет легко выбирать файлы и папки, упорядочивать их в соответствии с предпочтительным порядком и создавать резервные копии в безопасном месте на вашем диске. Выберите файлы и папки После того, как вы выбрали свои файлы и папки, вы можете придать им некоторую важность, перетащив их в защищенную область на жестком диске.

Далее также можно пометить их как необязательные, в зависимости от их безопасности. Вы также можете добавить резервные ключи и имена папок. Шифрование Чтобы зашифровать выбранные файлы и папки, перетащите их в область Шифрование и выберите алгоритм AES 256 (наилучший доступный вариант на данный момент). Эта программа позволяет вам использовать свой собственный пароль для доступа к зашифрованным файлам. Реставрация Выберите файлы и папки из резервной копии, сохраненной на вашем ПК, и перетащите их в область восстановления. Выберите желаемое место назначения, и вы сразу же сможете увидеть восстановленные файлы. Установить предпочтения Вы также можете выбрать, хотите ли вы получать информацию один раз в день

## **System Requirements For ProtectFile:**

\* ПК с ОС Windows — Microsoft Windows Vista SP1, Windows XP SP3, Windows 7 SP1, Windows 8.1 SP1 или более поздняя версия, Windows 10 SP1 или более поздняя версия \* 64-разрядный ПК с ОС Windows с процессором Intel Core i5 или выше \* Аппаратное обеспечение DirectX 11 и Windows 7 или Windows 8 или выше \* Не менее 1 ГБ оперативной памяти \* Видеооборудование, поддерживающее рендеринг 1080p со скоростью 60 кадров в секунду. \* Источник питания, способный обеспечить мощность 8,3 В постоянного тока с выходным током не менее 0,8 А. \* DVD-привод

Related links: